# ΑΝΑΠΤΥΞΗ ΛΟΓΙΣΜΙΚΟΥ ΑΥΤΟΜΑΤΟΠΟΙΗΜΕΝΗΣ ΔΗΜΙΟΥΡΓΙΑΣ ΤΥΧΑΙΩΝ ΨΗΦΙΑΚΩΝ ΤΕΜΑΧΙΩΝ ΦΡΑΙΖΑΡΙΣΜΑΤΟΣ

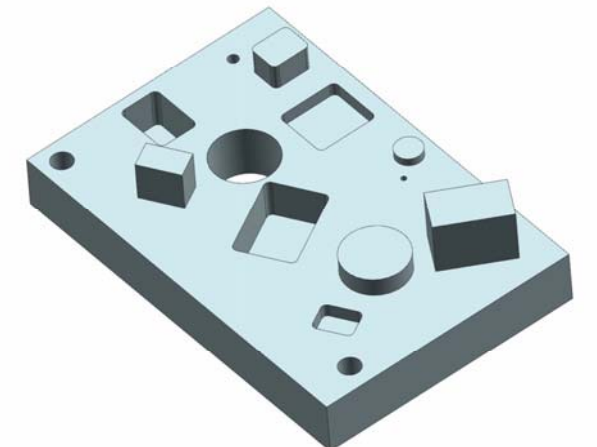

Καθ. Αριστομένης Αντωνιάδης καυ, Αριστομενής Αντωνιάσης<br>Καθ. Νικόλαος Μπιλάλης<br>Ε.ΔΙ.Π. Παύλος Κουλουριδάκης

### Νομικός Νικόλαος

Πολυτεχνείο Κρήτης - Χανιά 2021

http://www.m3.tuc.gr

Νομικός Νικόλαος

**M3** 

2021

Ανάπτυξη λογισμικού αυτοματοποιημένης δημιουργίας<br>ψηφιακών τεμαχίων φραιζαρίσματος

School of Production Eng. & Management<br>Micromachining & Manufacturing Modeling Lab<br>Prof. Aristomenis Antoniadis

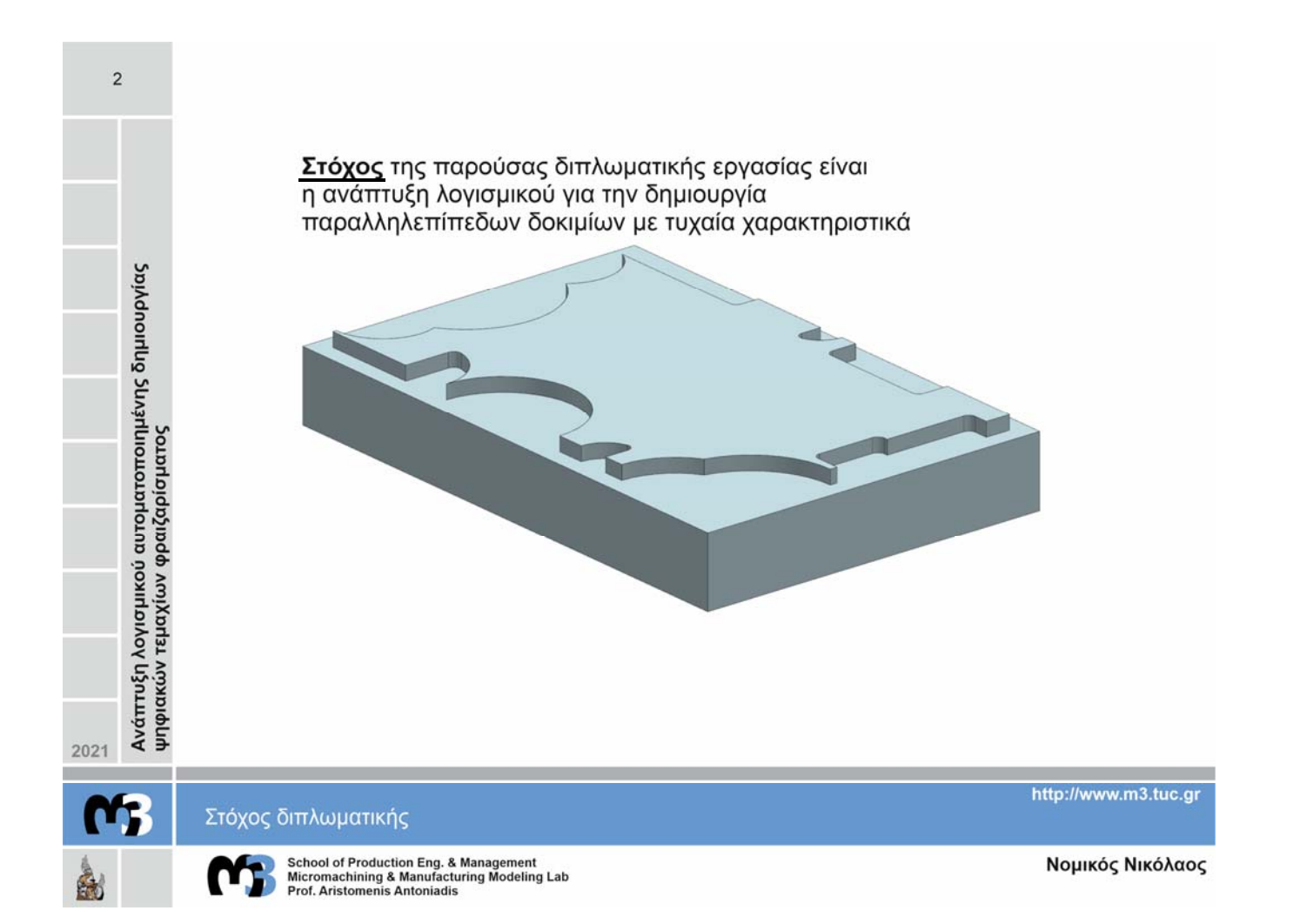

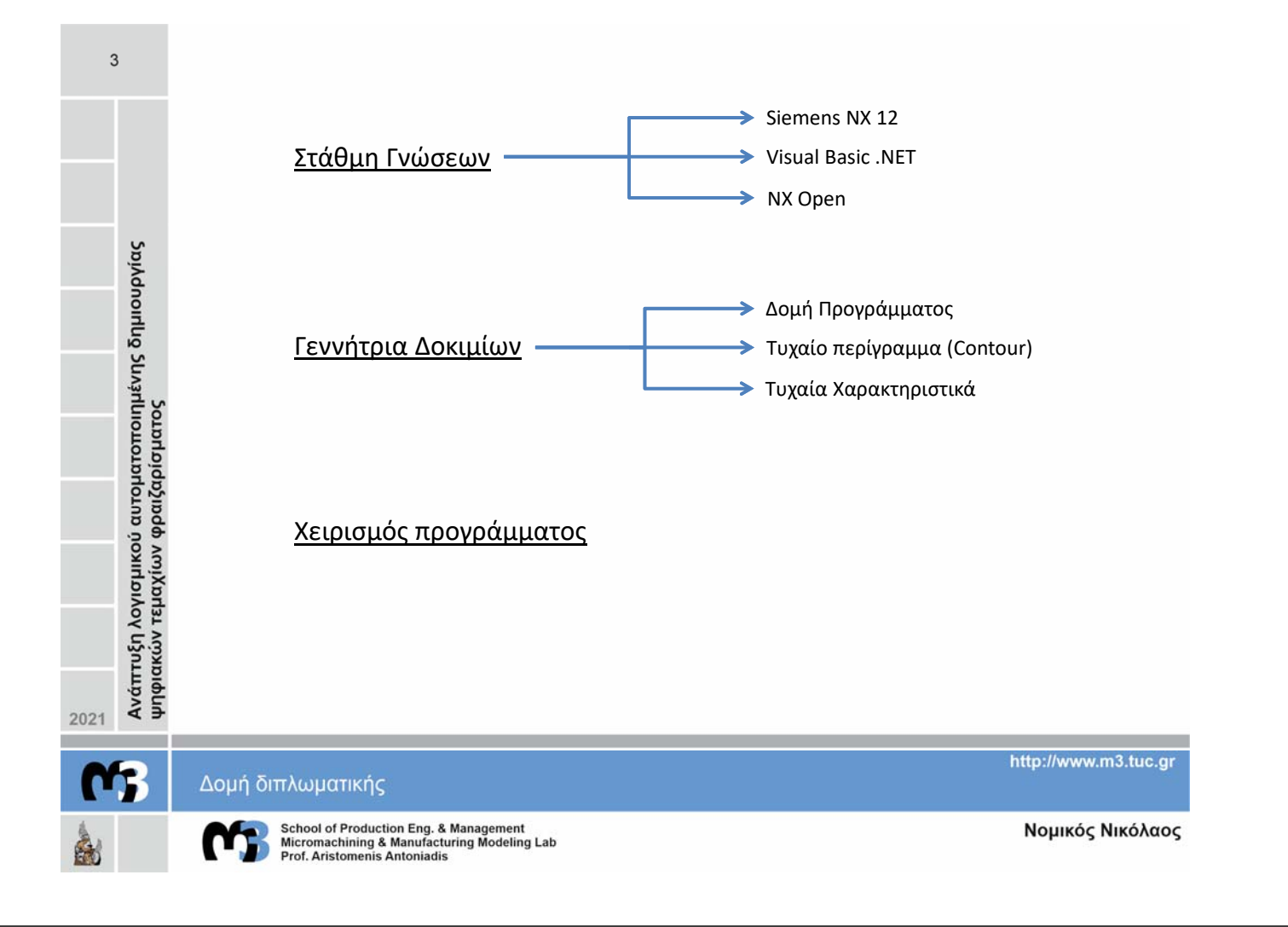

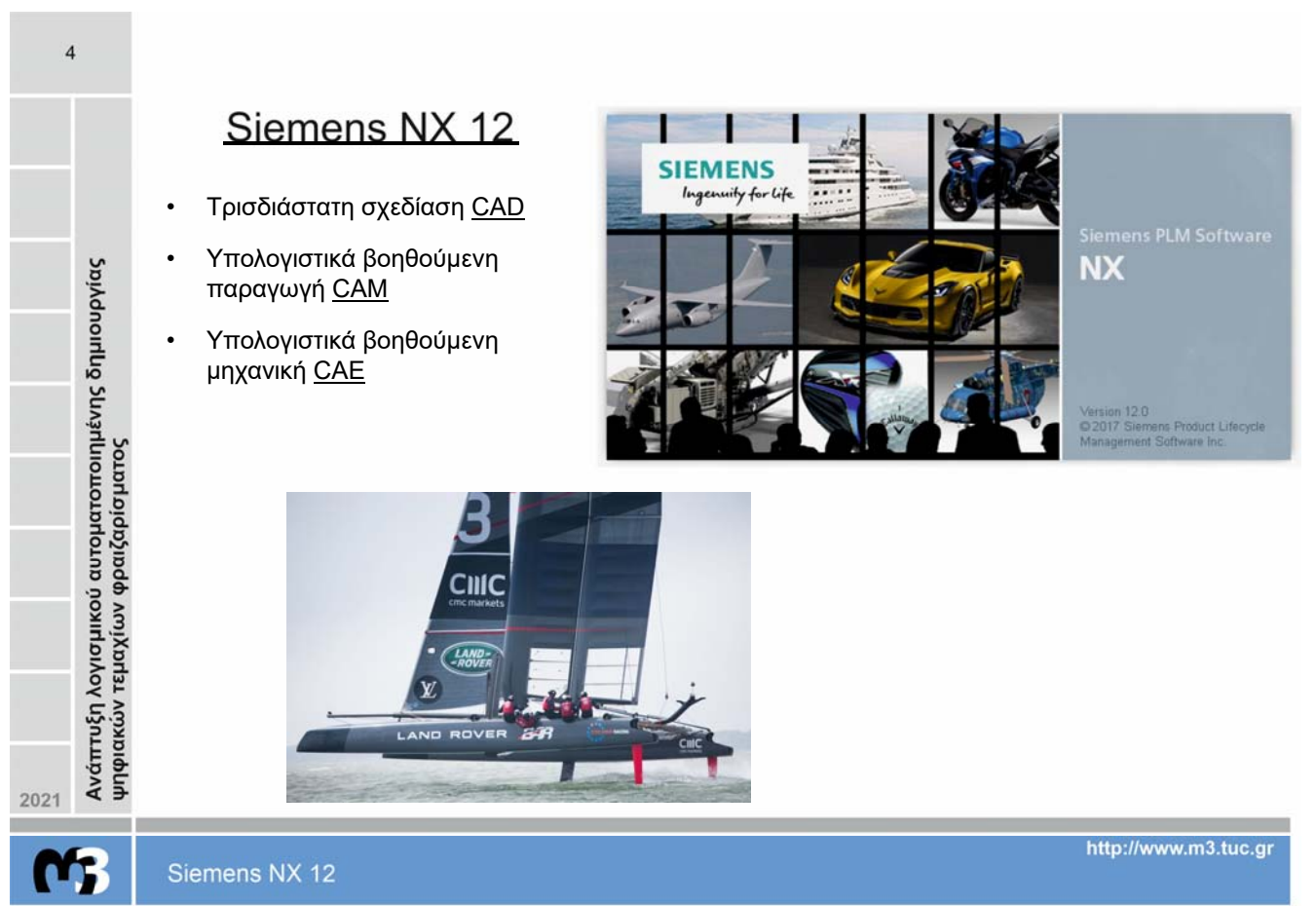

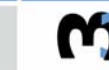

 $\mathbf{A}$ 

School of Production Eng. & Management<br>Micromachining & Manufacturing Modeling Lab<br>Prof. Aristomenis Antoniadis

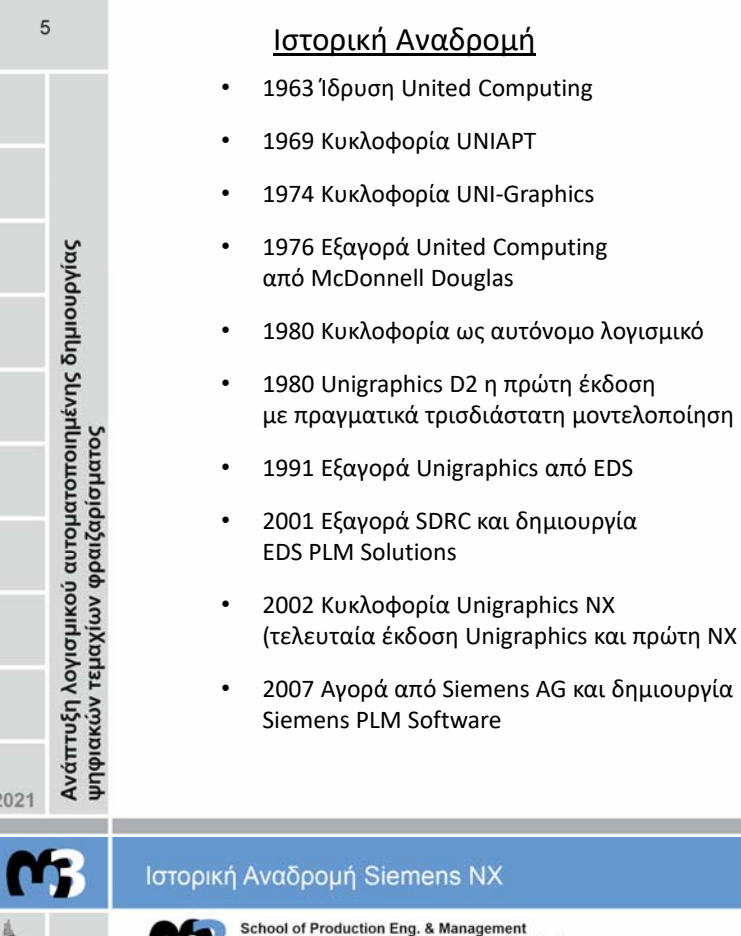

Νομικός Νικόλαος

http://www.m3.tuc.gr

 $6\phantom{a}$ 

Micromachining & Manufacturing Modeling Lab<br>Prof. Aristomenis Antoniadis 5

## Περιβάλλον Εργασίας NX

- Επιφάνεια εργασίας (σχεδιασμού)
- Μπάρες εργαλείων<br>• Στήλη με βορθητικέ
- Στήλη με βοηθητικές λειτουργίες

### Δισδιάστατη σχεδίαση Sketch

- Σχεδίαση καμπυλών και σημείων σε επίπεδο
- Εσωτερικά και Εξωτερικά Sketch
- Δυναμικό περιβάλλον σχεδίασης

### Εργαλεία Sketch

- Εντολές καμπυλών
- Περιορισμοί γεωμετρικοί και διαστατικοί<br>• Εντολές επεξεργασίας και πυλών
- Εντολές επεξεργασίας καμπυλών

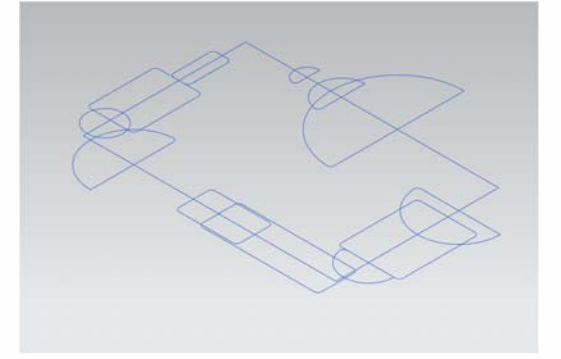

2021

Ανάπτυξη λογισμικού αυτοματοποιημένης δημιουργίας<br>ψηφιακών τεμαχίων φραιζαρίσματος

Σχεδίαση στο NX 12

School of Production Eng. & Management<br>Micromachining & Manufacturing Modeling Lab<br>Prof. Aristomenis Antoniadis

http://www.m3.tuc.gr

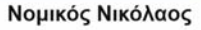

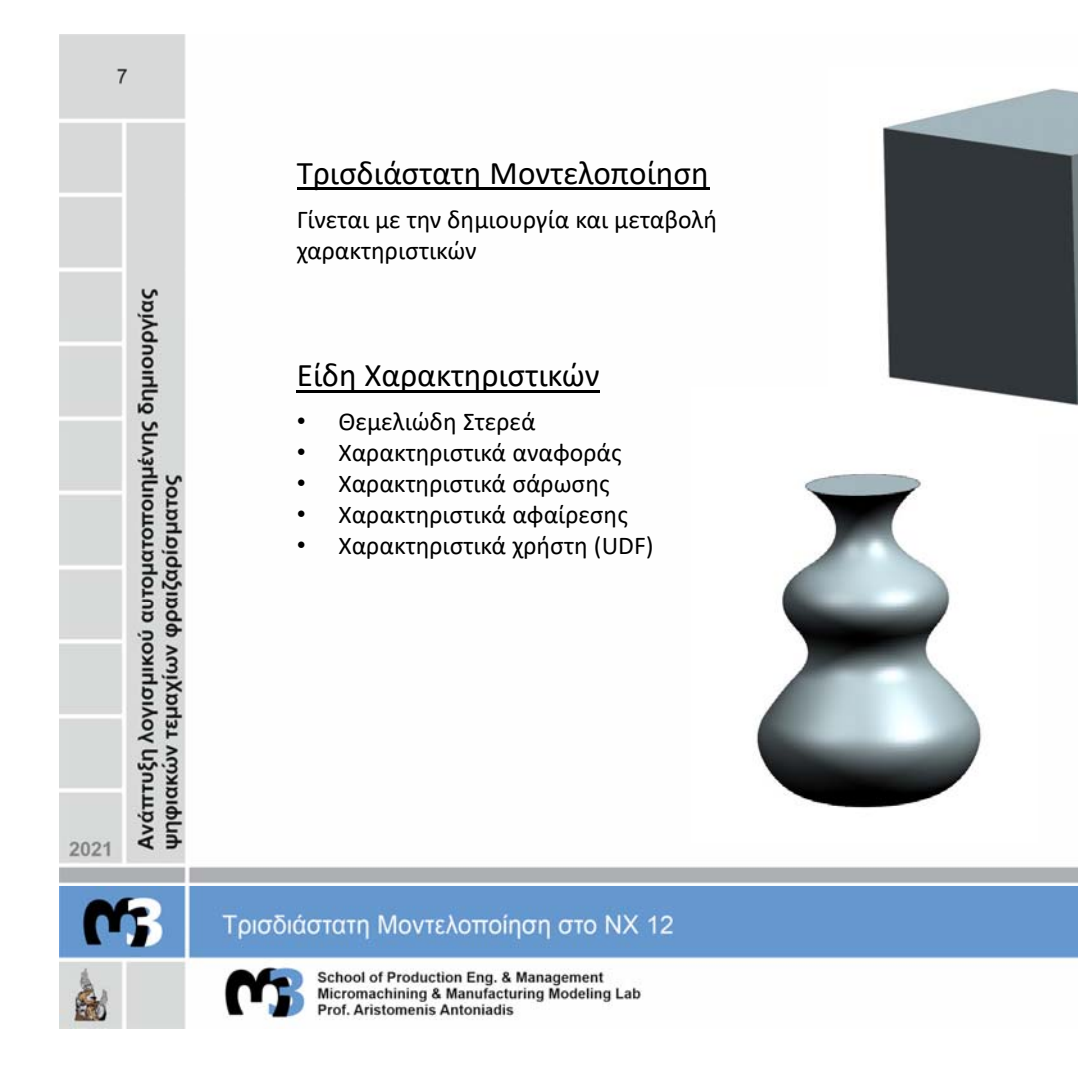

http://www.m3.tuc.gr

Νομικός Νικόλαος

#### Visual Basic .Net

Αντικειμενοστραφής γλώσσα προγραμματισμού και μετεξέλιξη της Visual Basic. Ο προγραμματισμός γίνεται με χρήση δηλώσεων (statements).

Οι δηλώσεις χωρίζονται σε διακήρυξης και εκτελέσιμες. Οι μεν ορίζουν κάποια μεταβλητή, σταθερά ή διαδικασία, ενώ οι δε εκκινούν ενέργειες

Ο προγραμματισμός γίνεται σε ολοκληρωμένο περιβάλλον ανάπτυξης (IDE) όπως το Visual Studio

| Visual<br>| Studio

**Visual Basic .NET** 

http://www.m3.tuc.gr

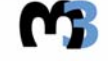

 $\delta$ 

Ανάπτυξη λογισμικού αυτοματοποιημένης δημιουργίας<br>ψηφιακών τεμαχίων φραιζαρίσματος

2021

School of Production Eng. & Management<br>Micromachining & Manufacturing Modeling Lab<br>Prof. Aristomenis Antoniadis

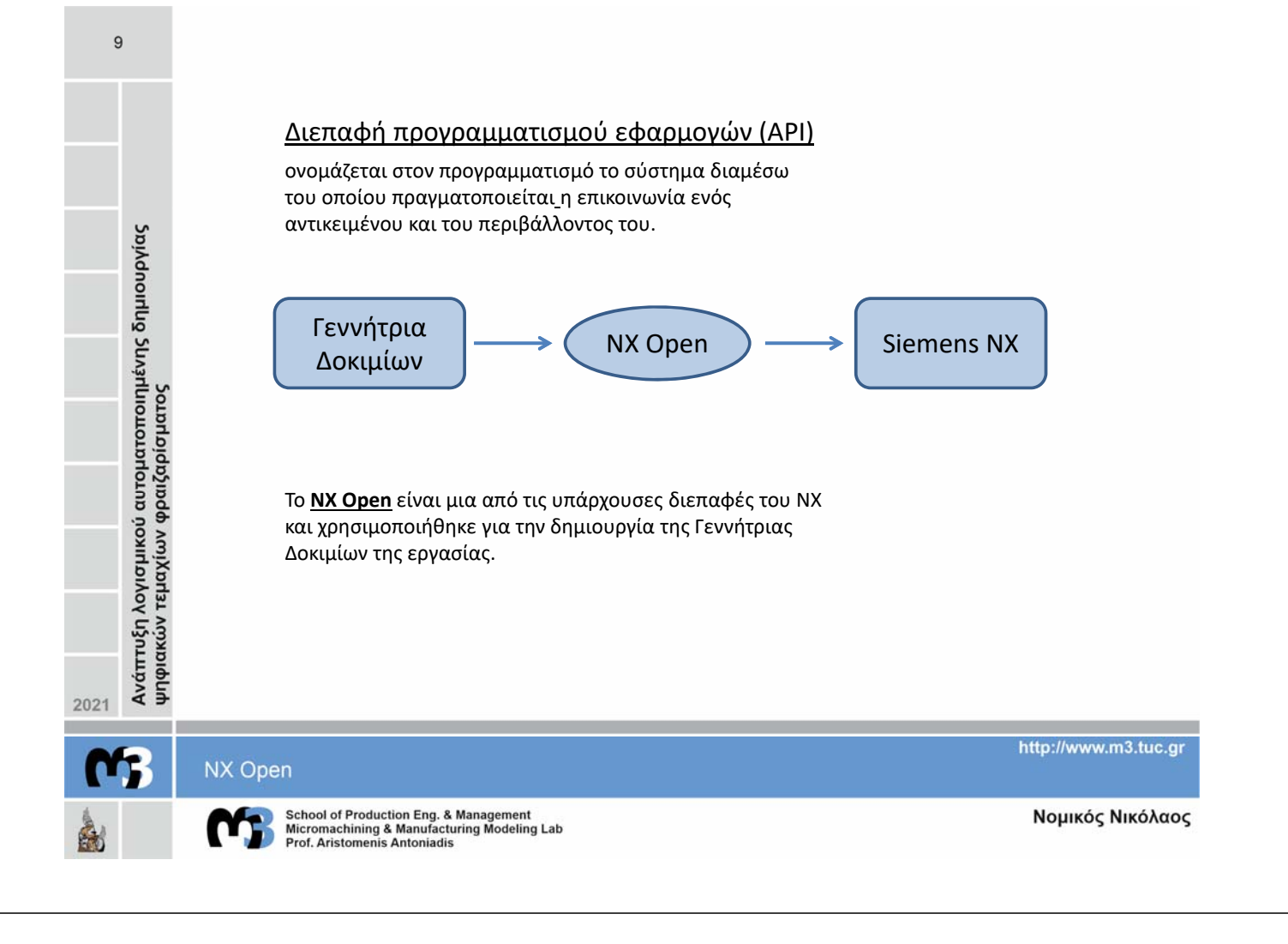

Η Γεννήτρια τυχαίων δοκιμίων δουλεύει διαβάζοντας τα δεδομένα που εισάγονται από τον χρήστη και επιστρέφοντας ένα στερεό στο γραφικό περιβάλλον του NX 12

#### Λειτουργία Προγράμματος

- Το πρόγραμμα αρχικά ελέγχει τις τιμές εισόδου ως προς τον τύπο και τις αριθμητικές τους τιμές
- Δημιουργεί το αρχικό στερεό
- Δημιουργεί τυχαία χαρακτηριστικά ή ένα τυχαίο περίγραμμα
- Δίνει την δυνατότητα να προστεθούν επιπρόσθετα χαρακτηριστικά

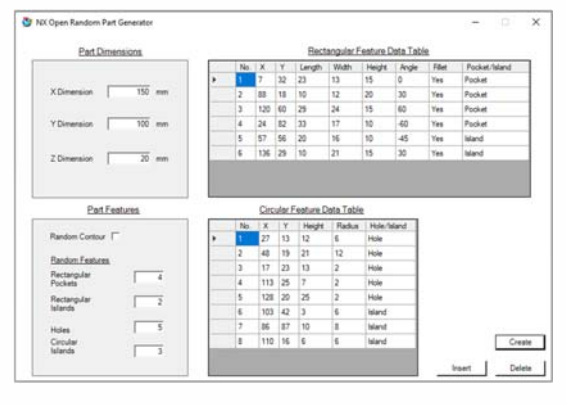

#### Γραφικό περιβάλλον Γεννήτριας Δοκιμίων

2021

Ανάπτυξη λογισμικού αυτοματοποιημένης δημιουργίας

ψηφιακών τεμαχίων φραιζαρίσματος

 $10$ 

Γεννήτρια Σχεδίασης Τυχαίων Δοκιμίων

School of Production Eng. & Management<br>Micromachining & Manufacturing Modeling Lab<br>Prof. Aristomenis Antoniadis

http://www.m3.tuc.gr

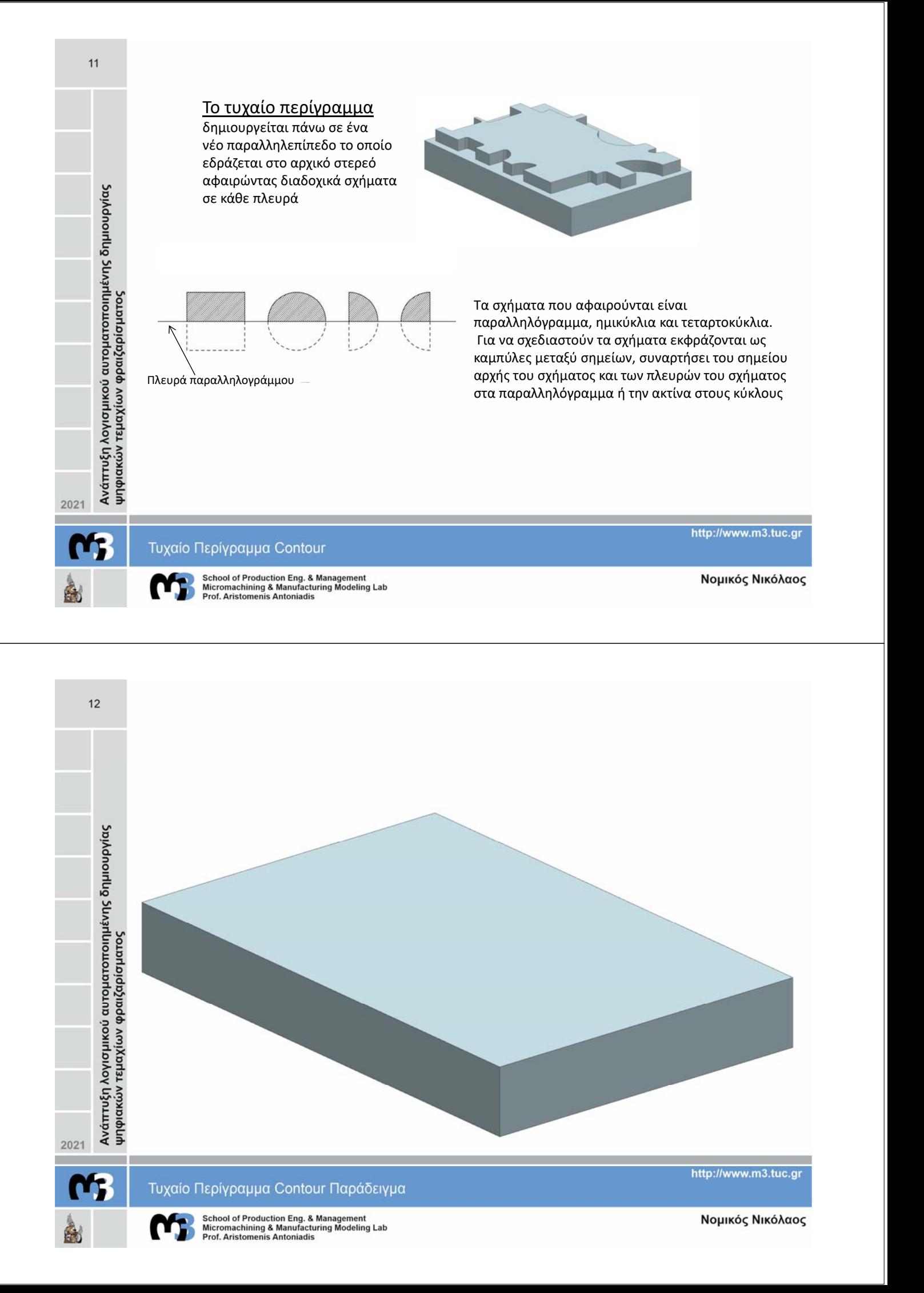

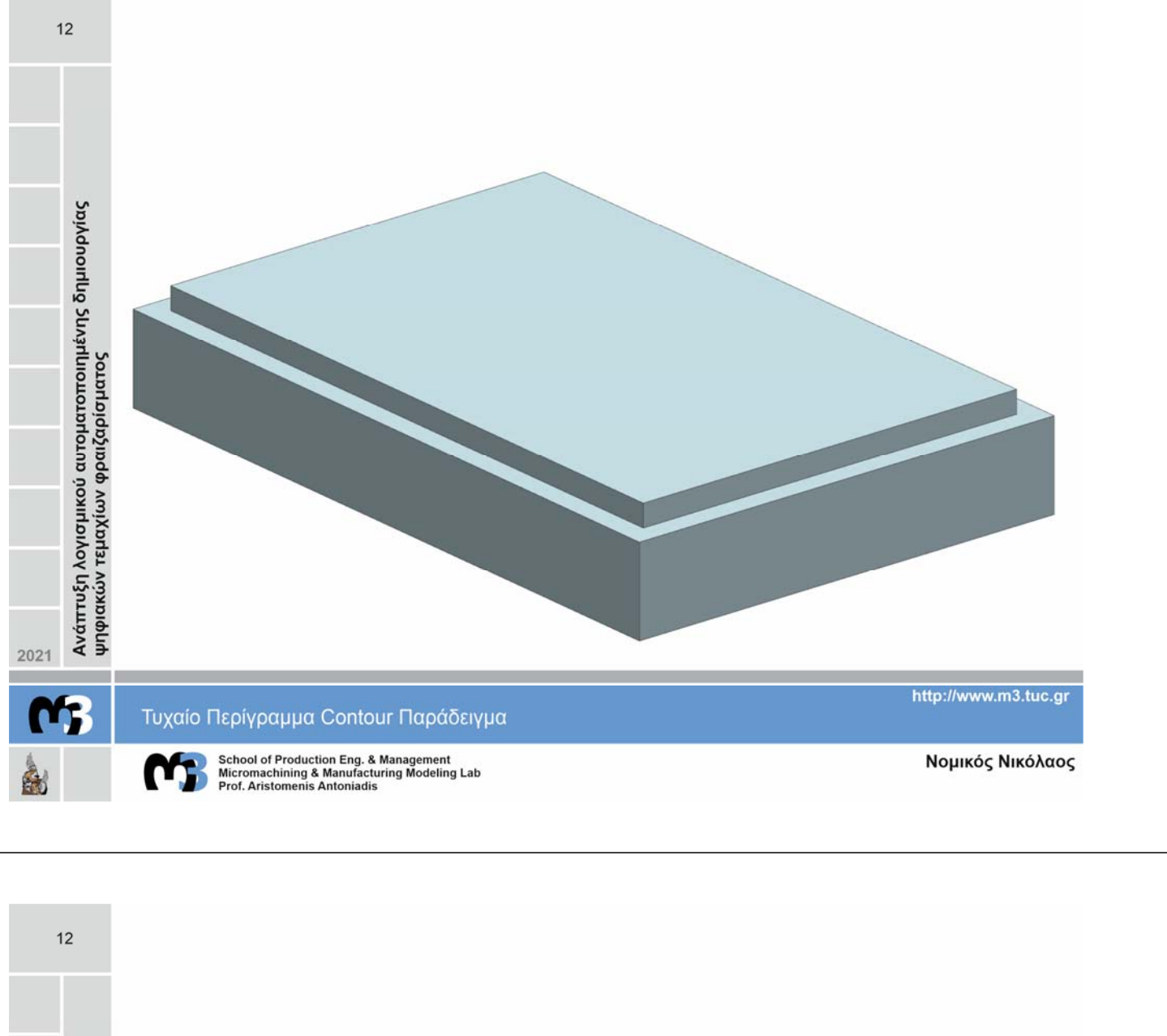

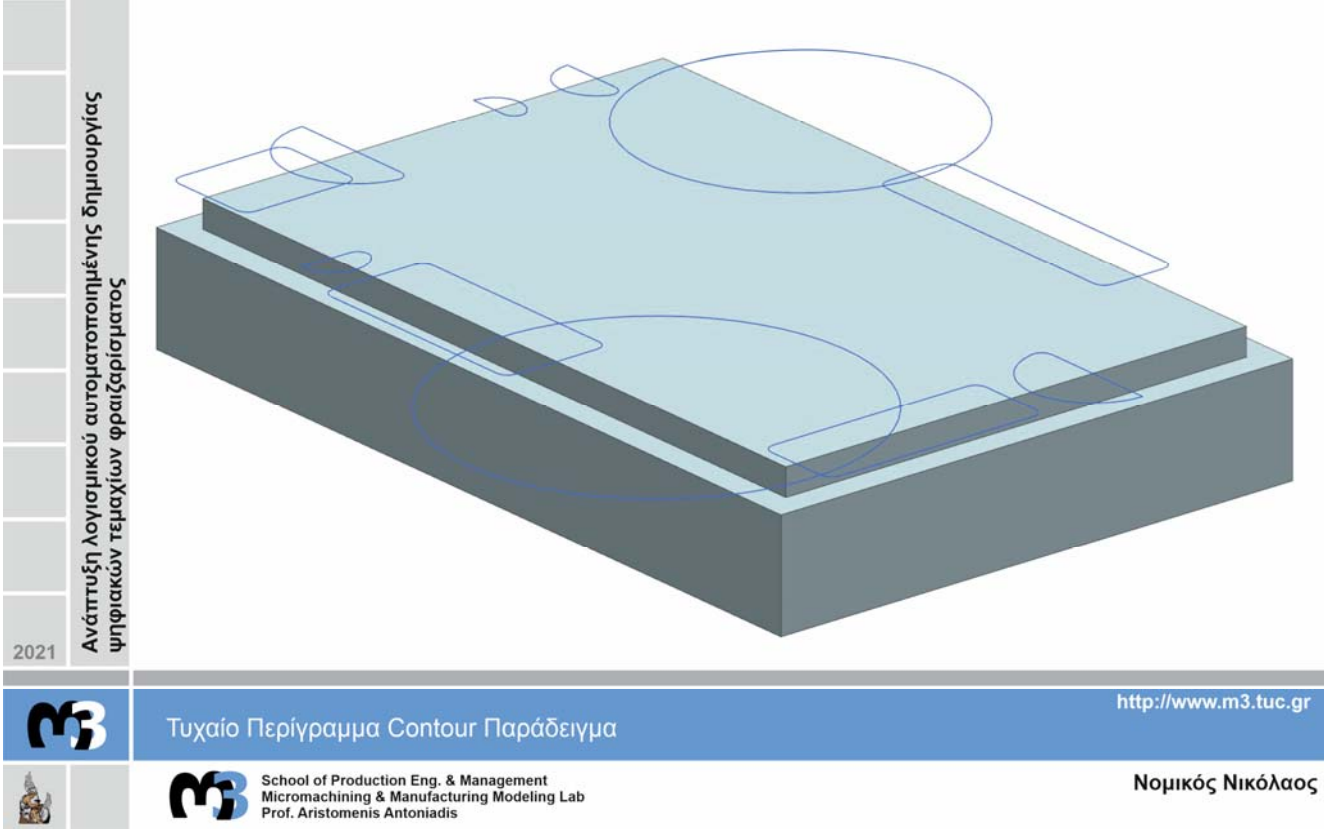

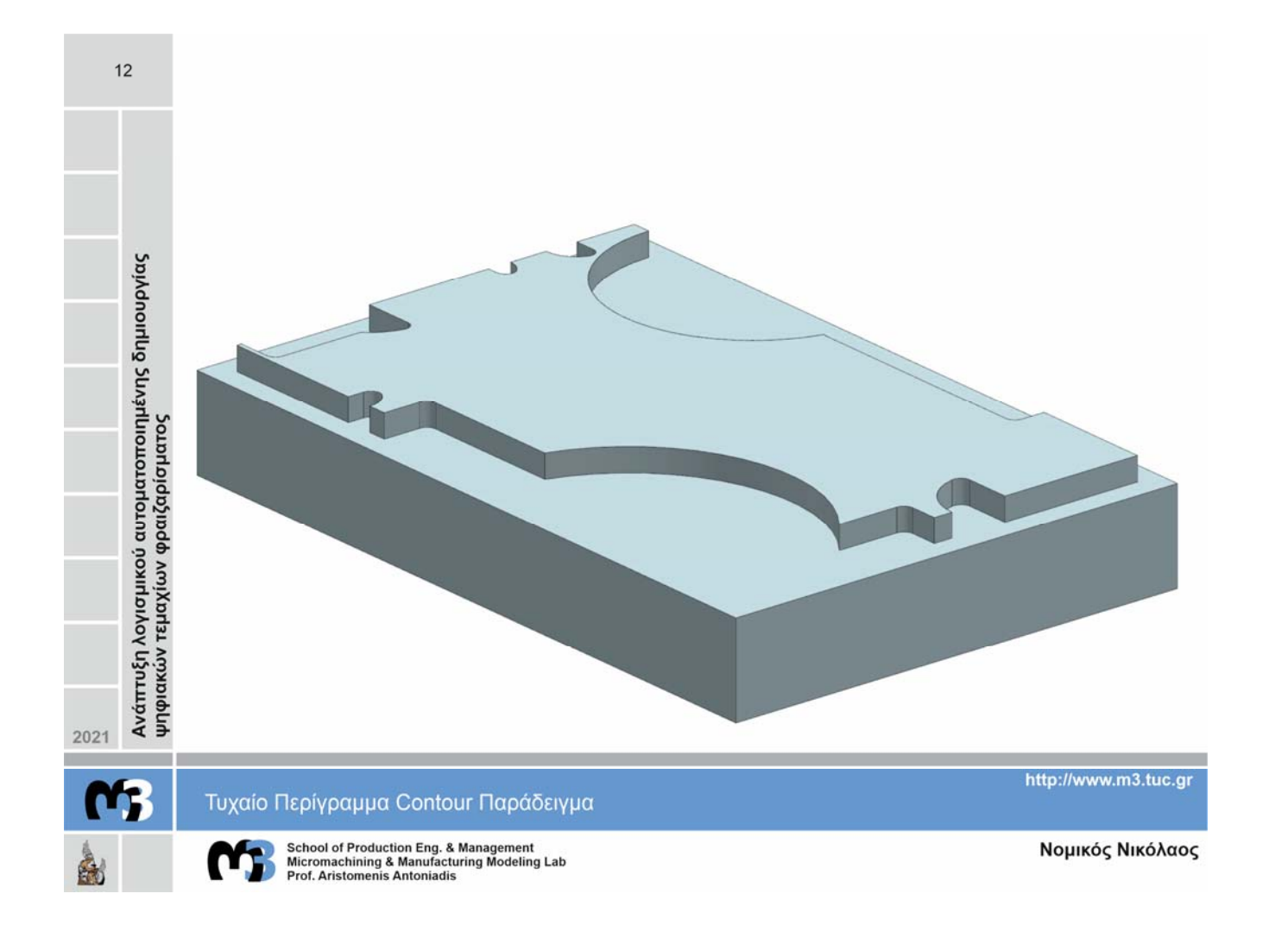

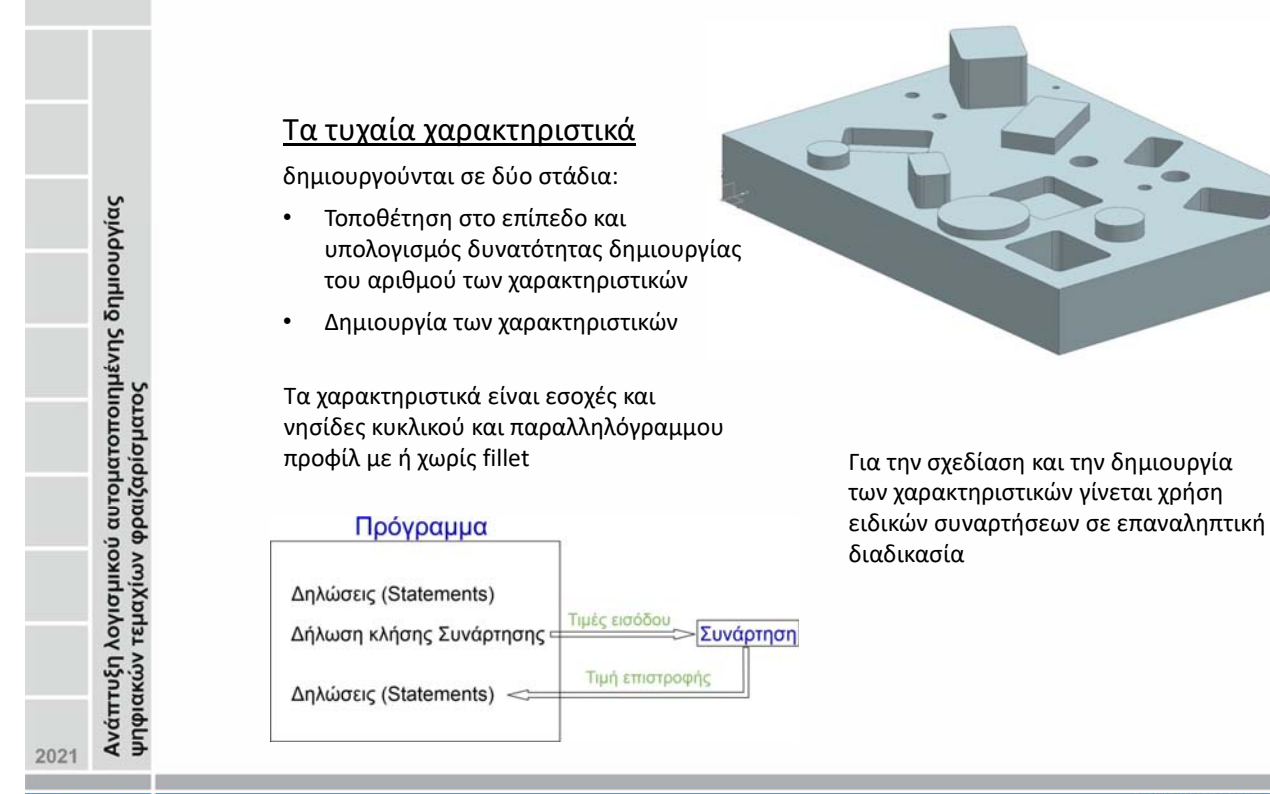

Τυχαία Χαρακτηριστικά

 $13$ 

School of Production Eng. & Management<br>Micromachining & Manufacturing Modeling Lab<br>Prof. Aristomenis Antoniadis

http://www.m3.tuc.gr

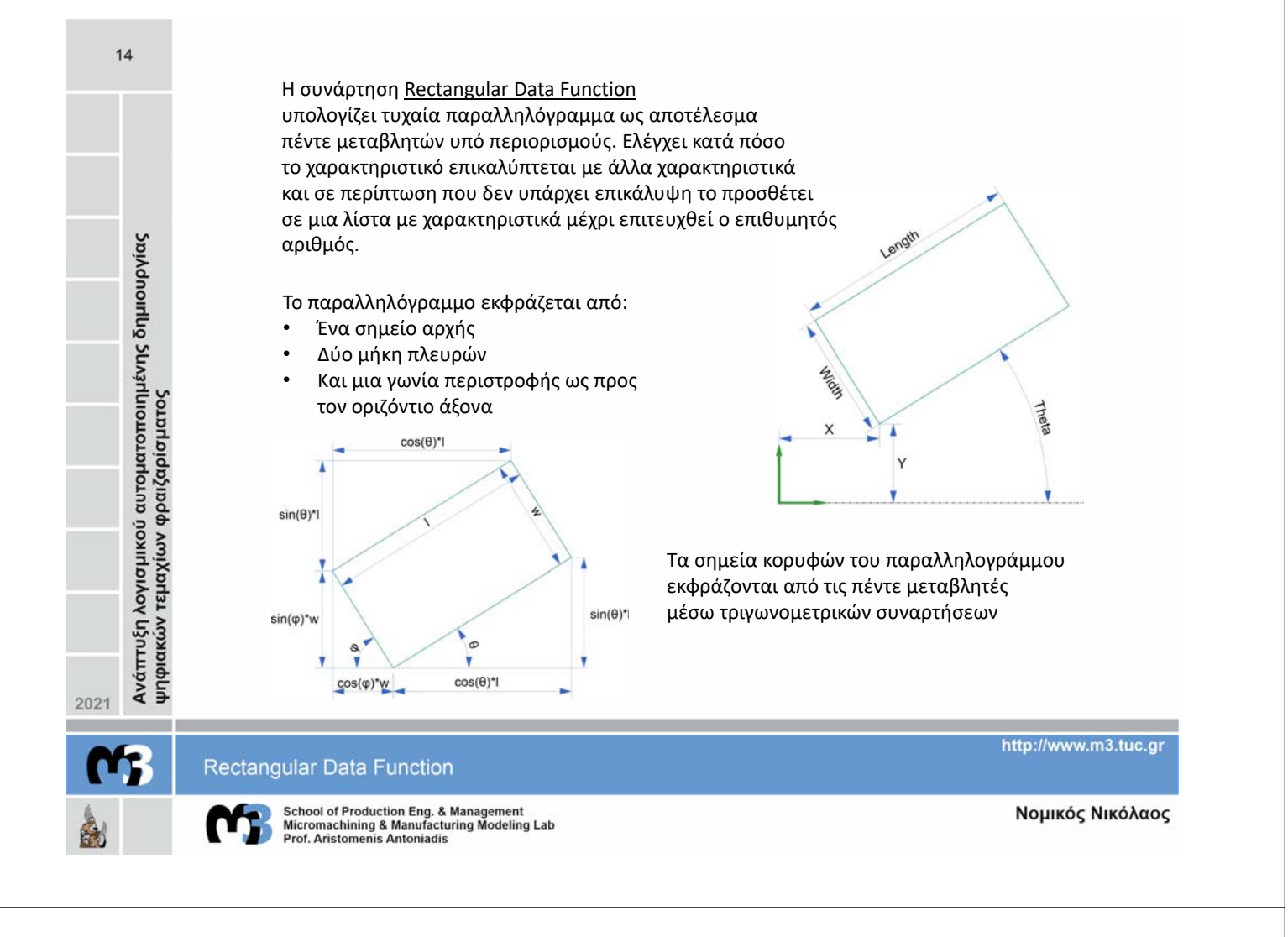

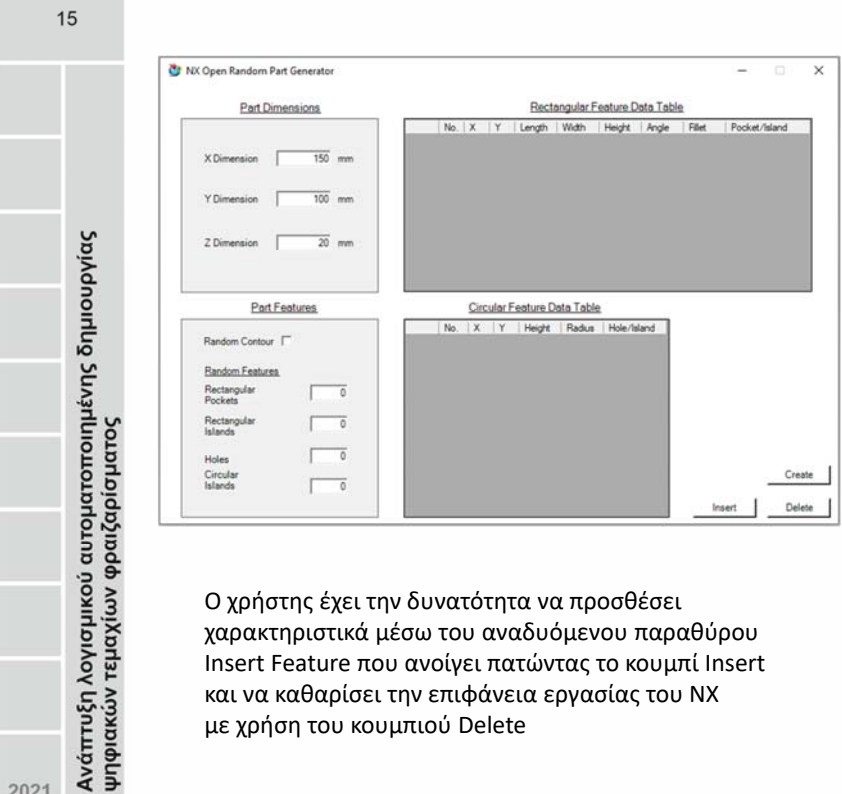

Το πρόγραμμα εκκινεί μέσα στο Siemens NX 12.

Ο χρήστης επιλέγει τις διαστάσεις στο Part Dimensions και τον αριθμό και είδος χαρακτηριστικών στο Part Features. Με το πάτημα του κουμπιού Create επιστρέφεται ένα στερεό στο σχεδιαστικό και οι τιμές που περιγράφουν τα χαρακτηριστικά στους δύο πίνακες

Χειρισμός Γεννήτριας Δοκιμίων

2021

School of Production Eng. & Management<br>Micromachining & Manufacturing Modeling Lab<br>Prof. Aristomenis Antoniadis

http://www.m3.tuc.gr

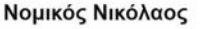

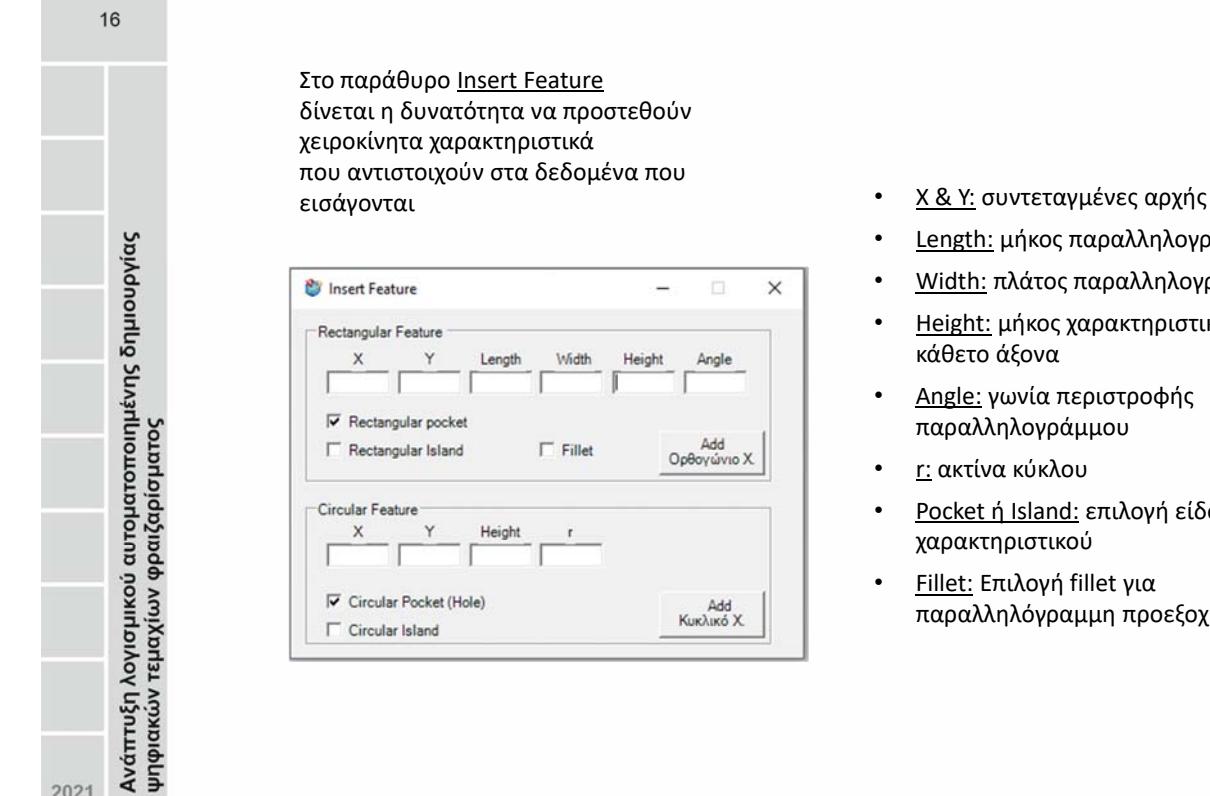

- 
- Length: μήκος παραλληλογράμμου
- Width: πλάτος παραλληλογράμμου
- Height: μήκος χαρακτηριστικού στον κάθετο άξονα
- Angle: γωνία περιστροφής παραλληλογράμμου
- <u>r:</u> ακτίνα κύκλου
- Pocket ή Island: επιλογή είδους χαρακτηριστικού
- Fillet: Επιλογή fillet για παραλληλόγραμμη προεξοχή

**Insert Feature** School of Production Eng. & Management<br>Micromachining & Manufacturing Modeling Lab<br>Prof. Aristomenis Antoniadis

2021

N.

http://www.m3.tuc.gr

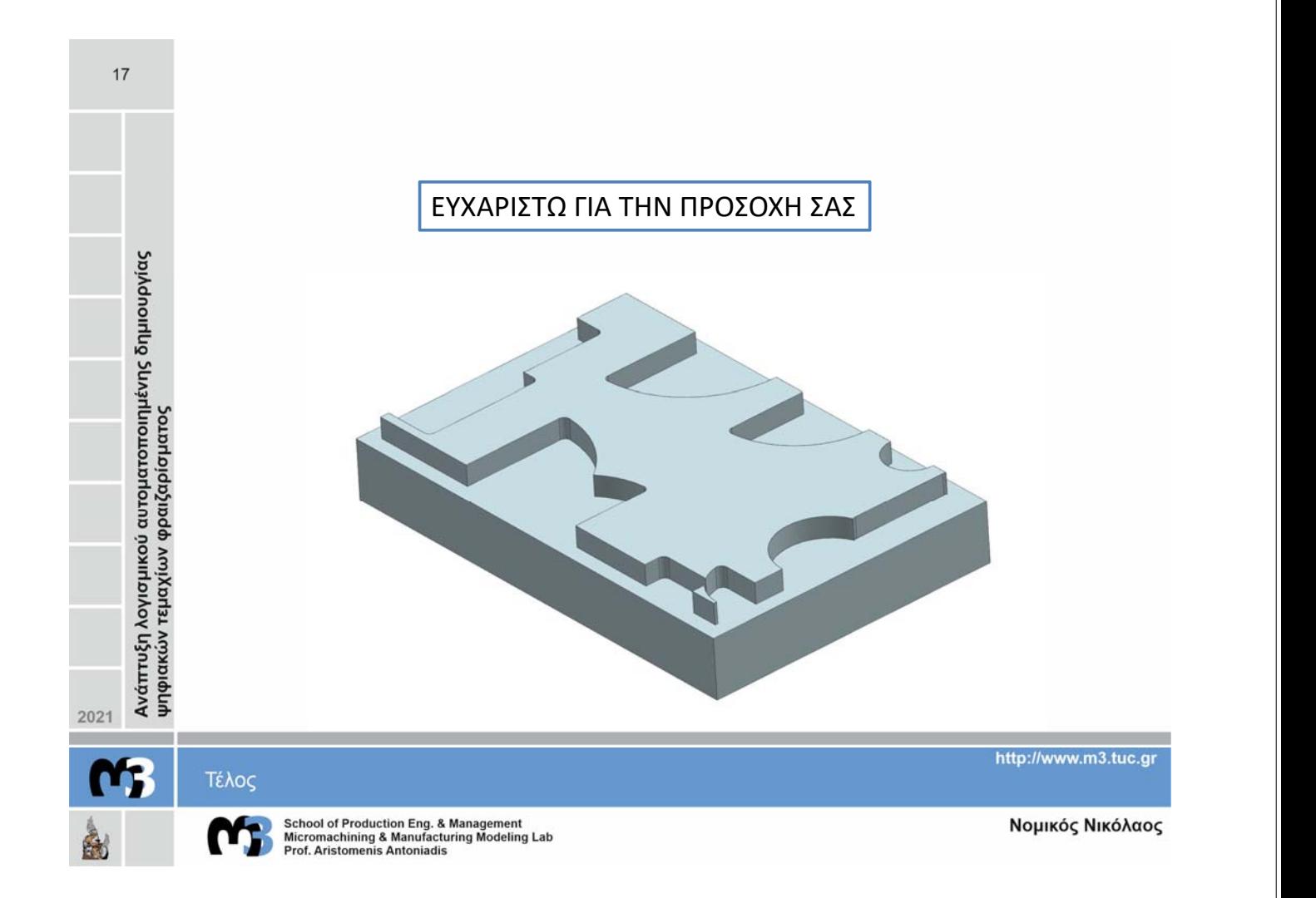